- 1 題 材 正しく数えよう -3までの数・100 までの数ー
- 2 頴材について
- (1) 設定理由
	- 本グループは2名で構成されている。2名とも教師や友達とのやり取りを楽しんだり、分らない時には自分か ら質問をしたりしながら学習に取り組んでいる。また、「○○ができるようになりたい」という思いを持って課 題に取り組もうとする様子が見られる。
	- 数量に関する実熊としては、1名は、3までの数であれば並んでいるものを指さししながら数えることはでき るが、集合数としてとらえてはいない。 1名については、具体物を一つずつ数えれば100程度まで数えることが できるが、集合数として意識するには至っていない。たくさんある物の中から正確に3個ずつ数え取ったり、数 のまとまりを意識して効率よく数え取ったりすることができるようになれば、日常生活や現場実習などの様々な 場面で実際に活用できるのではないかと考える。
	- 本実態にかかわる学習指導要領の指導内容では、小学校学習指導要領算数第1学年、A 数と計算(1)イ「個数や 順番を数えること」があり,数える対象に数詞を順番に対応させて唱え,対応が完成した最後の数によって物の 個数を表すということを理解する必要があると述べられている。また、特別支援学校学習指導要領高等部、数学 1段階1)「日常生活に必要な数量の処理や計算をする」があり、「生活の中で必要感を持つような指導が必要で ある」と述べられている。身近な物を用いて、具体的な操作活動を行いながら数の理解を深めることで、日常生 活に生かしていく能力と熊度が高められていくと考えられる。
	- ◯ そこで本題材では、正しく数え取る力や、数のまとまりを作りながら数える力を身に付けることをねらいとし、 具体物を繰り返し数え取る活動を設定した。具体物については生活に関連した物を取り上げ、生徒が興味や必要 性を感じて主体的に数えることができるようにした。また生徒が数え取る動きに合わせた言葉かけをし、段階的 に言葉かけを減らしていくことで、操作と数詞を正確に対応させて数えることができるよう指導した。また、数 のまとまりを視覚的に分かりやすくするために、容器やシート等の補助教材を用いることとした。これらの活動 をとおして数える力を身に付けることで、日常生活や社会生活に生かしていくことができるようになってほしい と考え、本題材を設定した。
- (2) 生徒の実態

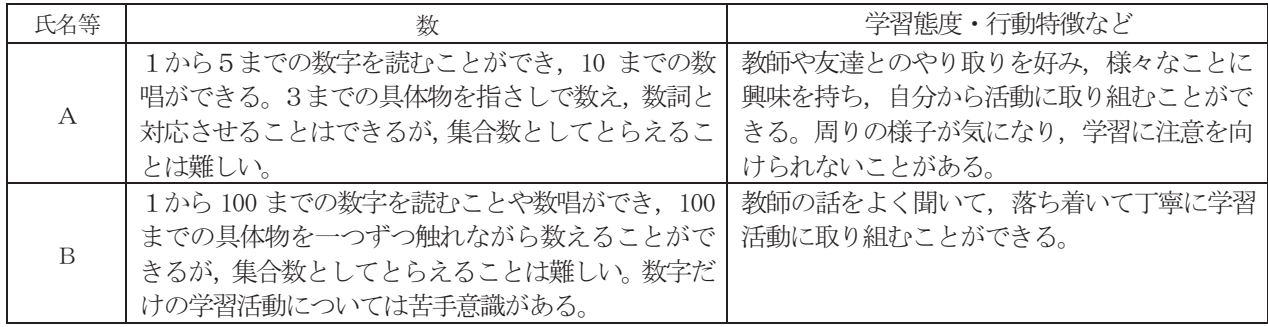

(3) 個別目標

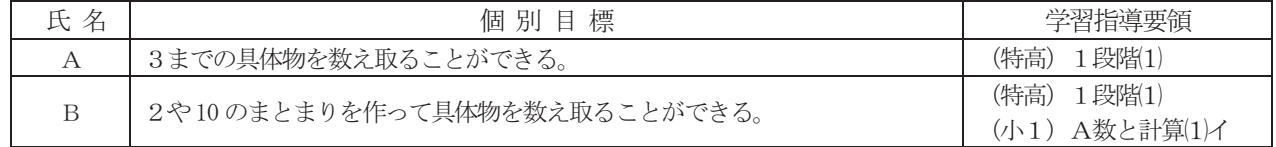

3 指導計画 (20 時間取扱い: 1 単位 45 分)

第1次 並べて数えよう 一具体物と数字の対応-・・・・・・・・・・・・5時間 第2次 数え取ろう -2個と3個・2, 10のまとまりー・・・・・・・・15時間 (本時は第14時)

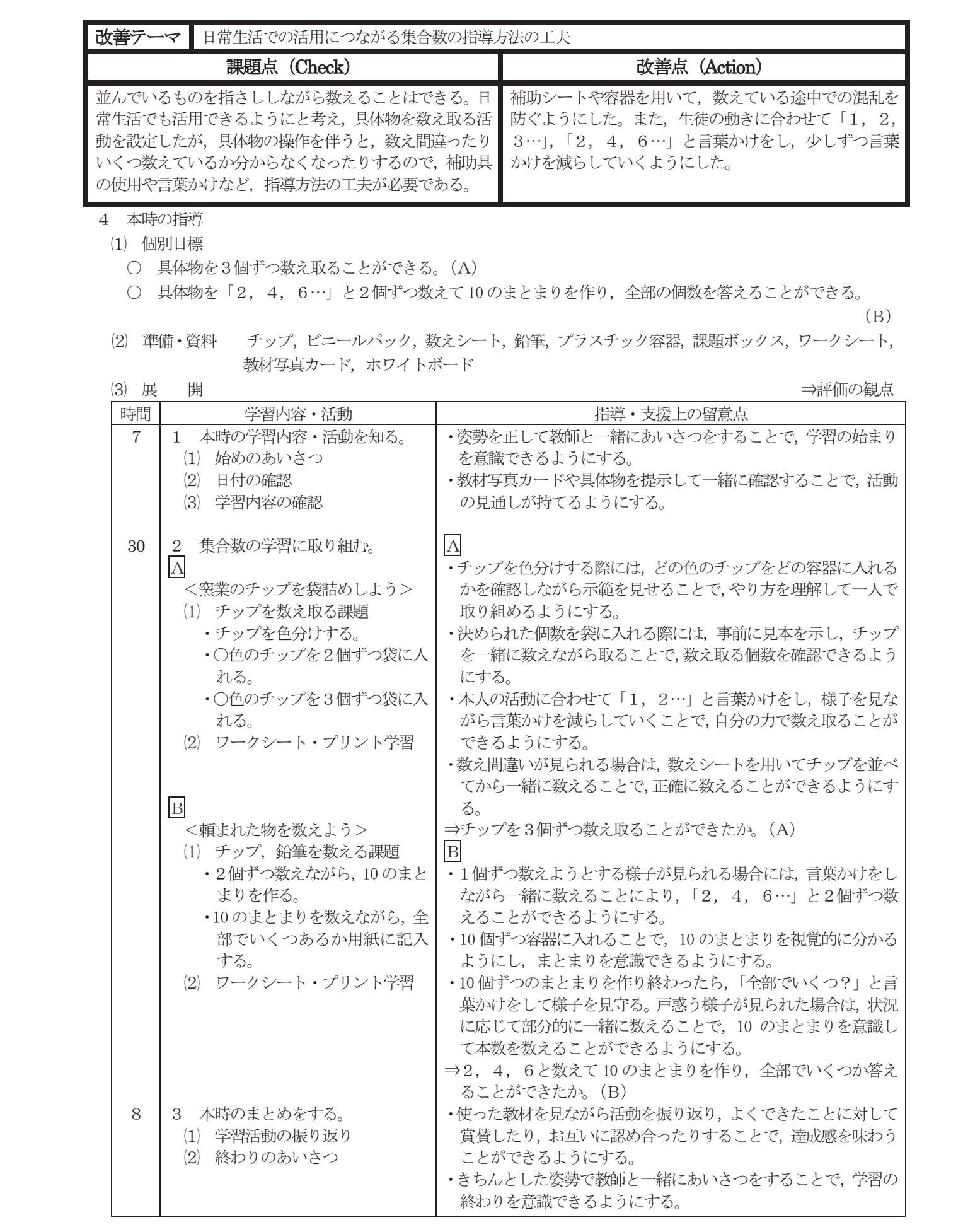